# Package 'EGSEA'

October 12, 2016

<span id="page-0-0"></span>Title Ensemble of Gene Set Enrichment Analyses

Version 1.0.3

Date 10-05-2016

Author Monther Alhamdoosh, Milica Ng and Matthew Ritchie

Maintainer Monther Alhamdoosh <m. hamdoosh@gmail.com>

Description This package implements the Ensemble of Gene Set Enrichment Analyses (EGSEA) method for gene set testing.

biocViews DifferentialExpression, GO, GeneExpression, GeneSetEnrichment, Genetics, Microarray, MultipleComparison, OneChannel, Pathways, RNASeq, Sequencing, Software, SystemsBiology, TwoChannel,Metabolomics, Proteomics, KEGG, GraphAndNetwork

**Depends** R  $(>= 3.3)$ , Biobase, gage  $(>= 2.14.4)$ , AnnotationDbi, topGO  $(>= 2.16.0)$ , pathview  $(>= 1.4.2)$ 

**Imports** PADOG ( $>= 1.6.0$ ), GSVA ( $>= 1.12.0$ ), globaltest ( $>= 5.18.0$ ), limma (>= 3.20.9), edgeR (>= 3.6.8), HTMLUtils (>= 0.1.5), hwriter ( $>= 1.2.2$ ), gplots ( $>= 2.14.2$ ), ggplot $2$  ( $>= 1.0.0$ ), safe ( $>= 3.4.0$ ), stringi ( $>= 0.5.0$ ), parallel, stats, grDevices, graphics, utils, org.Hs.eg.db, org.Mm.eg.db, org.Rn.eg.db, EGSEAdata

License GPL-2

LazyLoad yes

NeedsCompilation no

Suggests BiocStyle, knitr, testthat

VignetteBuilder knitr

RoxygenNote 5.0.1

# R topics documented:

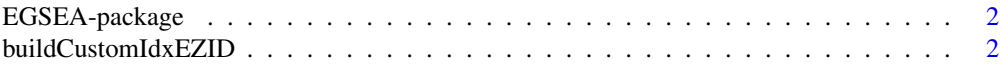

# <span id="page-1-0"></span>2 buildCustomIdxEZID

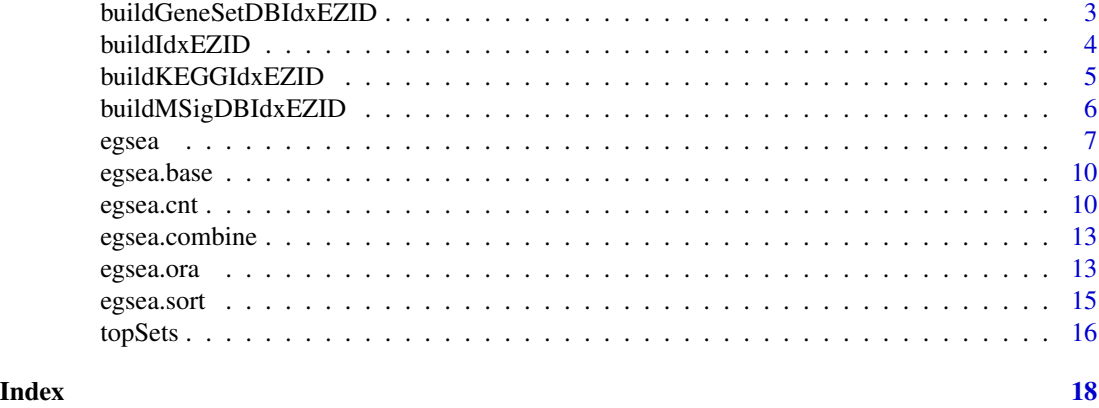

EGSEA-package *Ensemble of Gene Enrichment Analysis (EGSEA)*

#### Description

This packages provides the implementatino of the EGSEA algorithm and addition functions to help perform GSE analysis

### Author(s)

Monther Alhamdoosh, Milica Ng and Matthew Ritchie

<span id="page-1-1"></span>buildCustomIdxEZID *Custom Gene Set Collection Index*

#### Description

It creates gene set collections from a given list of gene sets to be used for the EGSEA analysis.

#### Usage

```
buildCustomIdxEZID(entrezIDs, gsets, anno = NULL, label = "custom",
 name = "Custom", species = "Human", min.size = 1)
```
### Arguments

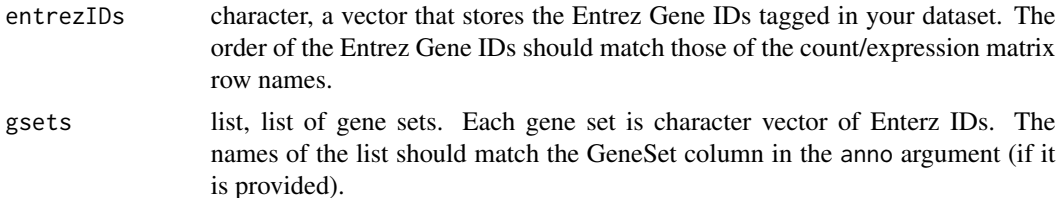

<span id="page-2-0"></span>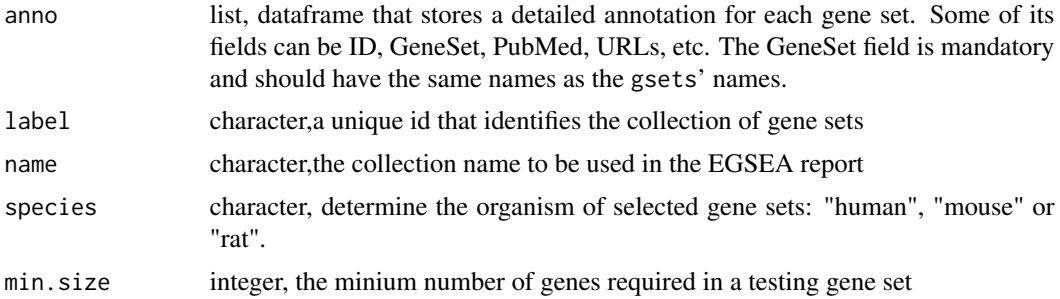

#### Details

It indexes newly created gene sets and attach gene set annotation if provided.

#### Value

indexed gene set annotation that can be used with other functions in the package. Each annotation is a list of seven elements: original stores the original gene sets, idx stores the indexed gene sets, anno that stores detailed annotation for each gene set, label a unique id that identifies the collection of gene sets, featureIDs stores the entrezIDs used in building the annotation, species stores that organism name of gene sets and name stores the collection name to be used in the EGSEA report.

#### Examples

```
library(EGSEAdata)
data(il13.data)
v = il13.data$voom
kegg = buildIdxEZID(entrezIDs=rownames(v$E), species="human",
msigdb.gsets="none",
         kegg.updated=FALSE, kegg.exclude = c("Metabolism"))
gsets = kegg$kegg$original[1:50]
gs.annots = buildCustomIdxEZID(entrezIDs=rownames(v$E), gsets= gsets,
species="human")
names(gs.annots)
```
<span id="page-2-1"></span>buildGeneSetDBIdxEZID *Gene Set Collection Indexes from the GeneSetDB Database*

#### Description

It prepares the GeneSetDB gene set collections to be used for the EGSEA analysis.

```
buildGeneSetDBIdxEZID(entrezIDs, species, by.category = TRUE, min.size = 1,
  rdata.dir = NULL)
```
#### <span id="page-3-0"></span>**Arguments**

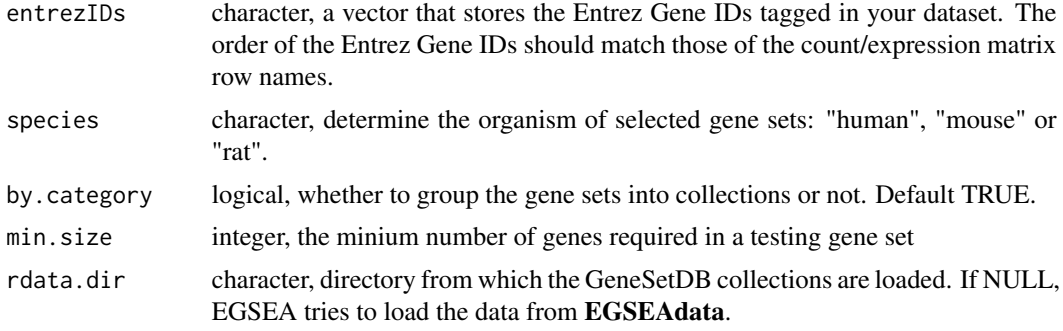

#### Details

It indexes the GeneSetDB gene sets and loads gene set annotation.

#### Value

indexed gene set annotation that can be used with other functions in the package. Each annotation is a list of seven elements: original stores the original gene sets, idx stores the indexed gene sets, anno that stores detailed annotation for each gene set, label a unique id that identifies the collection of gene sets, featureIDs stores the entrezIDs used in building the annotation, species stores that organism name of gene sets and name stores the collection name to be used in the EGSEA report.

#### Examples

```
library(EGSEAdata)
data(il13.data)
v = il13.data$voom
gs.annots = buildGeneSetDBIdxEZID(entrezIDs=rownames(v$E), species="human")
names(gs.annots)
```
<span id="page-3-1"></span>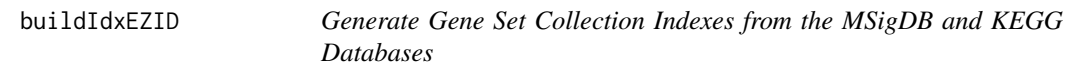

#### Description

It prepares the MSigDB and KEGG gene set collections to be used for the EGSEA analysis.

```
buildIdxEZID(entrezIDs, species = "human", msigdb.gsets = NULL,
  kegg.updated = FALSE, kegg.exclude = c(), min.size = 1,
  rdata.dir = NULL)
```
#### <span id="page-4-0"></span>**Arguments**

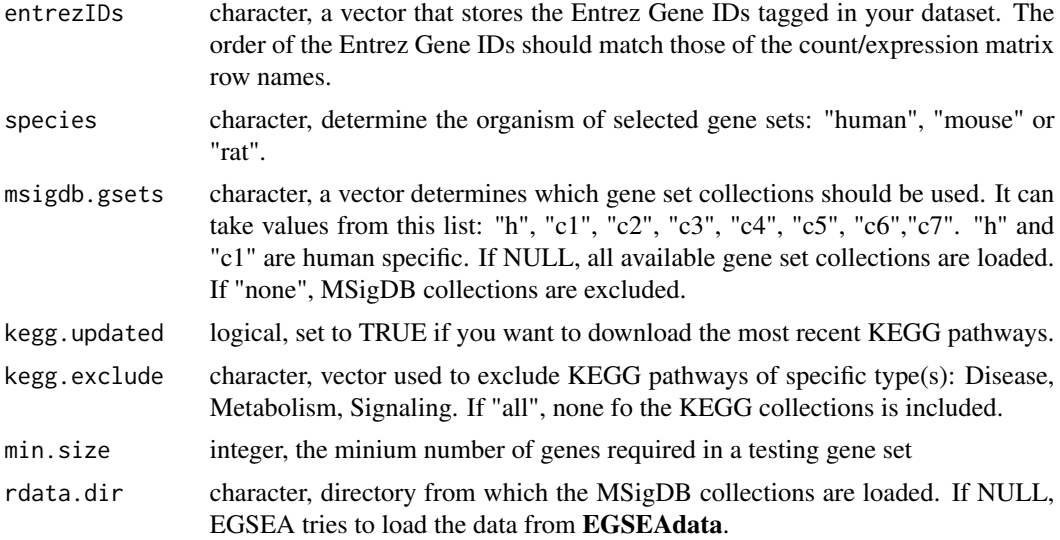

#### Details

It indexes the MSigDB and KEGG gene sets and loads gene set annotation.

#### Value

indexed gene set annotation that can be used with other functions in the package. Each annotation is a list of seven elements: original stores the original gene sets, idx stores the indexed gene sets, anno that stores detailed annotation for each gene set, label a unique id that identifies the collection of gene sets, featureIDs stores the entrezIDs used in building the annotation, species stores that organism name of gene sets and name stores the collection name to be used in the EGSEA report.

### Examples

```
library(EGSEAdata)
data(il13.data)
v = il13.data$voom
gs.annots = buildIdxEZID(entrezIDs=rownames(v$E), species="human",
        msigdb.gsets = c("h", "c2"),
        kegg.exclude = c("Metabolism"))
names(gs.annots)
```
<span id="page-4-1"></span>buildKEGGIdxEZID *Gene Set Collection Index from the KEGG Database*

#### Description

It prepares the KEGG pathway collection to be used for the EGSEA analysis.

#### <span id="page-5-0"></span>Usage

```
buildKEGGIdxEZID(entrezIDs, species = "human", min.size = 1,
 updated = FALSE, rdata-dir = NULL)
```
#### **Arguments**

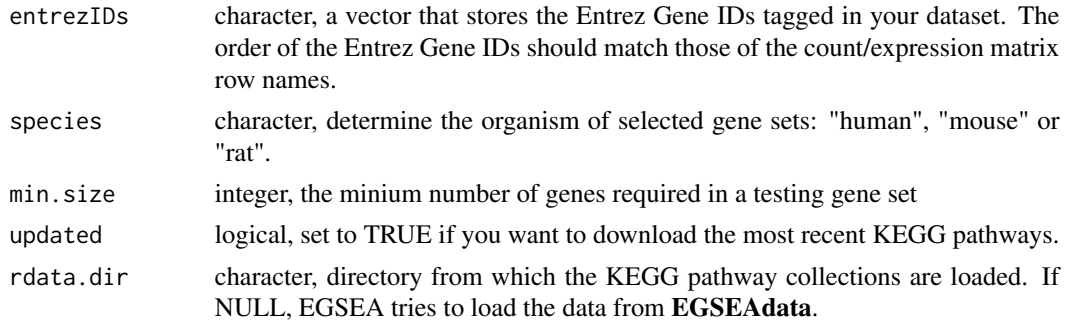

#### Details

It indexes the KEGG pathway gene sets and loads gene set annotation.

#### Value

indexed gene set annotation that can be used with other functions in the package. Each annotation is a list of seven elements: original stores the original gene sets, idx stores the indexed gene sets, anno that stores detailed annotation for each gene set, label a unique id that identifies the collection of gene sets, featureIDs stores the entrezIDs used in building the annotation, species stores that organism name of gene sets and name stores the collection name to be used in the EGSEA report.

#### Examples

```
library(EGSEAdata)
data(il13.data)
v = il13.data$voom
gs.annots = buildKEGGIdxEZID(entrezIDs=rownames(v$E), species="human")
```
<span id="page-5-1"></span>buildMSigDBIdxEZID *Gene Set Collection Indexes from the MSigDB Database*

# Description

It prepares the MSigDB gene set collections to be used for the EGSEA analysis.

```
buildMSigDBIdxEZID(entrezIDs, geneSets = NULL, species = "Homo \nsapiens",
 min.size = 1, rdata.dir = NULL
```
#### <span id="page-6-0"></span>egsea 7

#### Arguments

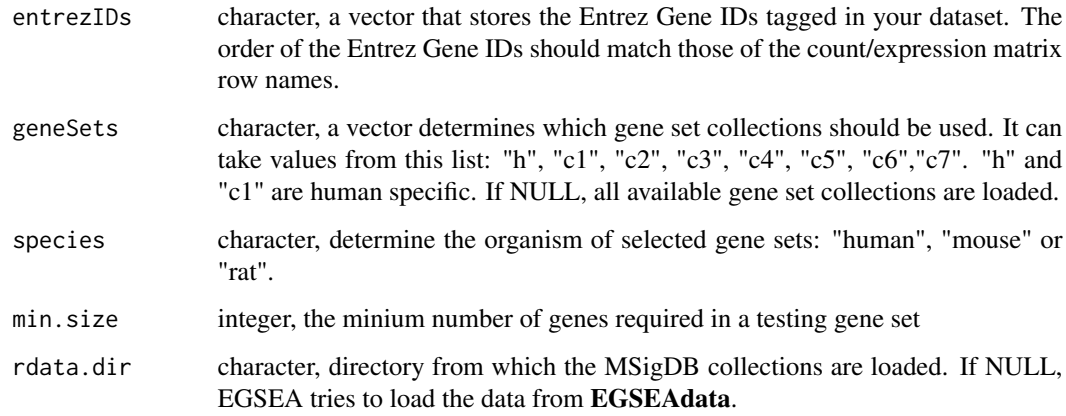

#### Details

It indexes the MSigDB gene sets and loads gene set annotation.

#### Value

indexed gene set annotation that can be used with other functions in the package. Each annotation is a list of seven elements: original stores the original gene sets, idx stores the indexed gene sets, anno that stores detailed annotation for each gene set, label a unique id that identifies the collection of gene sets, featureIDs stores the entrezIDs used in building the annotation, species stores that organism name of gene sets and name stores the collection name to be used in the EGSEA report.

#### Examples

```
library(EGSEAdata)
data(il13.data)
v = il13.data$voom
gs.annots = buildMSigDBIdxEZID(entrezIDs=rownames(v$E), geneSets=c("h",
"c2"), species="human")
names(gs.annots)
```
<span id="page-6-1"></span>egsea *Ensemble of Gene Set Enrichment Analyses Function*

### Description

This is the main function to carry out gene set enrichment analysis using the EGSEA algorithm. This function is aimed to extend the limma-voom pipeline of RNA-seq analysis.

# <span id="page-7-0"></span>Usage

```
egsea(voom.results, contrasts, logFC = NULL, gs.annots, symbolsMap = NULL,
 baseGSEAs = egsea.base(), minSize = 2, display.top = 20,
 combineMethod = "fisher", combineWeights = NULL, sort.by = "p.adj",
 egsea.dir = "./", kegg.dir = NULL, logFC.cutoff = 0,
  sum.plot.axis = "p.adj", sum.plot.cutoff = NULL, vote.bin.width = 5,
  num.threads = 4, report = TRUE, print.base = FALSE, verbose = FALSE)
```
# Arguments

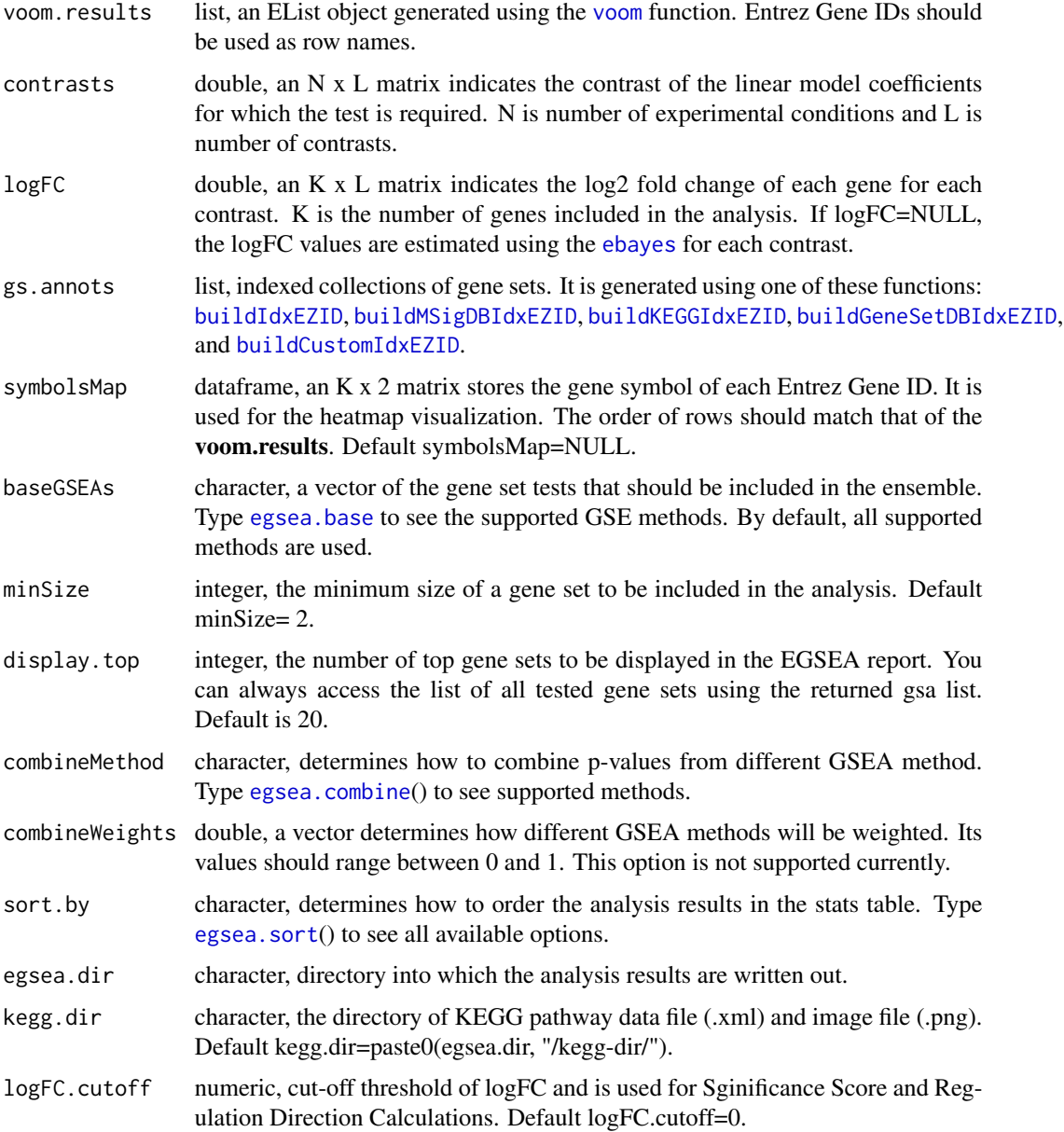

#### <span id="page-8-0"></span>egsea bereikt is de eerste kommen van de gesteld in de steld en de gesteld beste kommen. De steld is de gestel

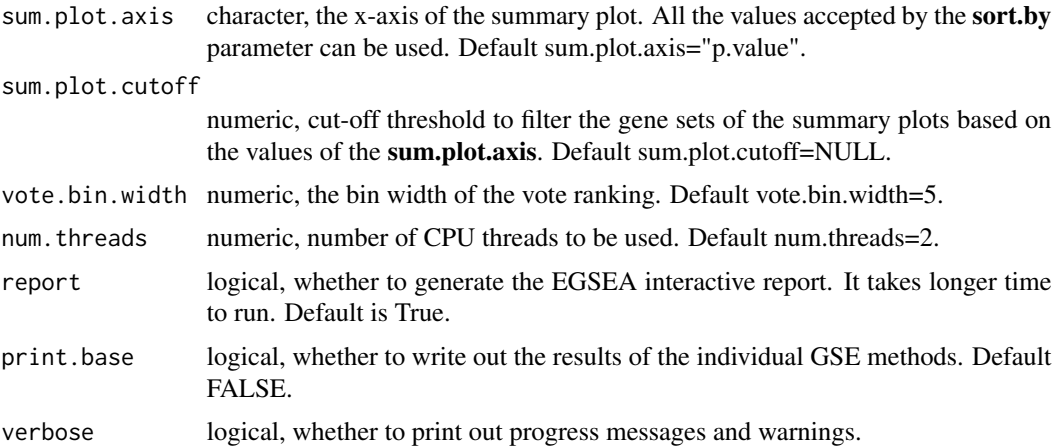

# Details

EGSEA, an acronym for *Ensemble of Gene Set Enrichment Analyses*, utilizes the analysis results of eleven prominent GSE algorithms from the literature to calculate collective significance scores for gene sets. These methods include: ora, globaltest, plage, safe, zscore, gage, ssgsea, roast, padog, camera and gsva. The ora, gage, camera and gsva methods depend on a competitive null hypothesis while the remaining seven methods are based on a self-contained hypothesis. Conveniently, the algorithm proposed here is not limited to these eleven GSE methods and new GSE tests can be easily integrated into the framework. This function takes the voom object and the contrast matrix as parameters.

### Value

A list of elements, each with two/three elements that store the top gene sets and the detailed analysis results for each contrast and the comparative analysis results.

#### References

Monther Alhamdoosh, Milica Ng, Nicholas J. Wilson, Julie M. Sheridan, Huy Huynh, Michael J. Wilson and Matthew E. Ritchie. Combining multiple tools outperforms individual methods in gene set enrichment analyses.

#### See Also

[egsea.base](#page-9-1), [egsea.sort](#page-14-1), [buildIdxEZID](#page-3-1), [buildMSigDBIdxEZID](#page-5-1), [buildKEGGIdxEZID](#page-4-1), [buildGeneSetDBIdxEZID](#page-2-1), and [buildCustomIdxEZID](#page-1-1)

#### Examples

```
library(EGSEAdata)
data(il13.data)
v = il13.data$voom
contrasts = il13.data$contra
gs.annots = buildIdxEZID(entrezIDs=rownames(v$E), species="human",
msigdb.gsets="none",
```

```
kegg.updated=FALSE, kegg.exclude = c("Metabolism"))
# set report = TRUE to generate the EGSEA interactive report
gsa = egsea(voom.results=v, contrasts=contrasts, gs.annots=gs.annots,
        symbolsMap=v$genes,
baseGSEAs=egsea.base()[-c(2,5,6,9)], display.top = 5,
         sort.by="avg.rank", egsea.dir="./il13-egsea-report",
        num.threads = 2, report = FALSE)
```
<span id="page-9-1"></span>

egsea.base *EGSEA Base GSE Methods*

#### **Description**

It lists the supported GSEA methods

#### Usage

egsea.base()

#### Value

It returns a character vector of supported GSE methods.

#### Examples

egsea.base()

<span id="page-9-2"></span>egsea.cnt *Ensemble of Gene Set Enrichment Analyses Function*

#### Description

This is the main function to carry out gene set enrichment analysis using the EGSEA algorithm. This function is aimed to use the raw count matrix to perform the EGSEA analysis.

```
egsea.cnt(counts, group, design = NULL, contrasts, logFC = NULL, gs.annots,
  symbolsMap = NULL, baseGSEAs = egsea.base(), minSize = 2,
  display.top = 20, combineMethod = "fisher", combineWeights = NULL,
  sort.by = "p.adj", egsea.dir = "./", kegg.dir = NULL,
  logFC.cutoff = 0, sum.plot.axis = "p.adj", sum.plot.cutoff = NULL,
  vote.bin.width = 5, num.threads = 4, report = TRUE,
  print.base = FALSE, verbose = FALSE)
```
<span id="page-9-0"></span>

#### <span id="page-10-0"></span>egsea.cnt 11

# Arguments

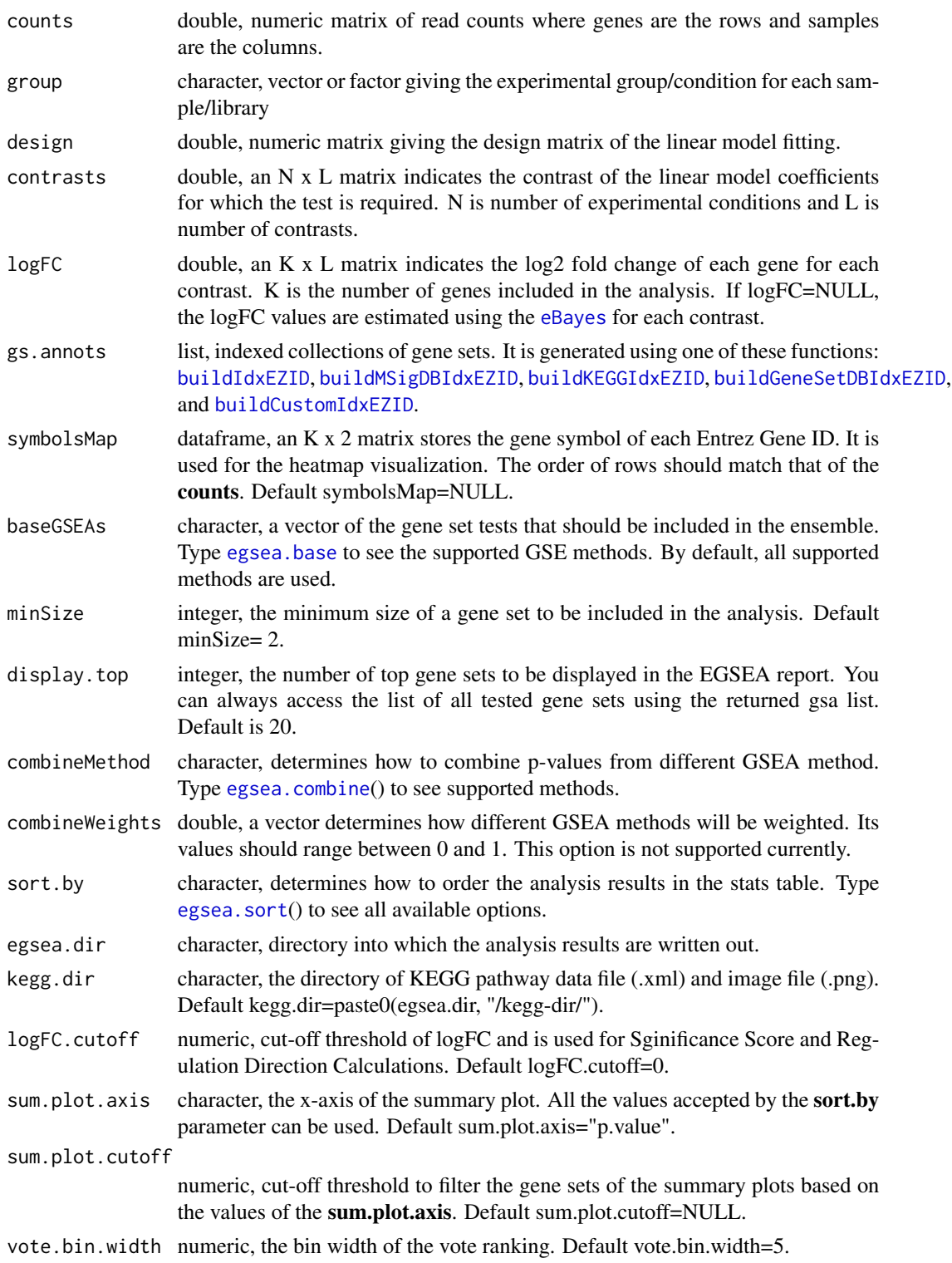

<span id="page-11-0"></span>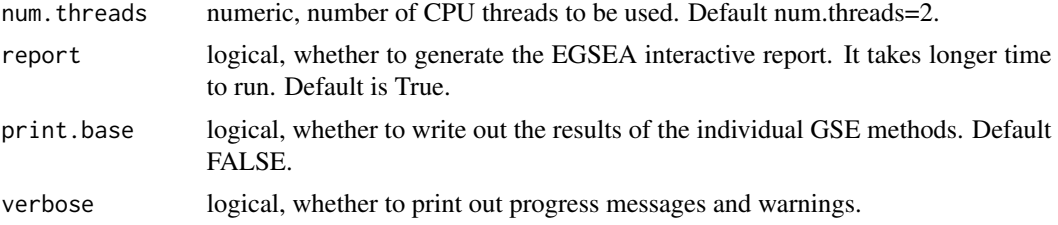

#### Details

EGSEA, an acronym for *Ensemble of Gene Set Enrichment Analyses*, utilizes the analysis results of eleven prominent GSE algorithms from the literature to calculate collective significance scores for gene sets. These methods include: ora, globaltest, plage, safe, zscore, gage, ssgsea, roast, padog, camera and gsva. The ora, gage, camera and gsva methods depend on a competitive null hypothesis while the remaining seven methods are based on a self-contained hypothesis. Conveniently, the algorithm proposed here is not limited to these eleven GSE methods and new GSE tests can be easily integrated into the framework. This function takes the raw count matrix, the experimental group of each sample, the design matrix and the contrast matrix as parameters. It performs TMM normalization and then applies [voom](#page-0-0) to calculate the logCPM and weighting factors.

#### Value

A list of elements, each with two/three elements that store the top gene sets and the detailed analysis results for each contrast and the comparative analysis results.

#### References

Monther Alhamdoosh, Milica Ng, Nicholas J. Wilson, Julie M. Sheridan, Huy Huynh, Michael J. Wilson and Matthew E. Ritchie. Combining multiple tools outperforms individual methods in gene set enrichment analyses.

#### See Also

[egsea.base](#page-9-1), [egsea.sort](#page-14-1), [buildIdxEZID](#page-3-1), [buildMSigDBIdxEZID](#page-5-1), [buildKEGGIdxEZID](#page-4-1), [buildGeneSetDBIdxEZID](#page-2-1), and [buildCustomIdxEZID](#page-1-1)

#### Examples

```
library(EGSEAdata)
data(il13.data.cnt)
cnt = il13.data.cnt$counts
group = il13.data.cnt$group
design = il13.data.cnt$design
contrasts = il13.data.cnt$contra
genes = il13.data.cnt$genes
gs.annots = buildIdxEZID(entrezIDs=rownames(cnt), species="human",
msigdb.gsets="none",
         kegg.updated=FALSE, kegg.exclude = c("Metabolism"))
# set report = TRUE to generate the EGSEA interactive report
gsa = egsea.cnt(counts=cnt, group=group, design=design, contrasts=contrasts,
         gs.annots=gs.annots,
```
### <span id="page-12-0"></span>egsea.combine 13

```
symbolsMap=genes, baseGSEAs=egsea.base()[-c(2,5,6,9)],
display.top = 5,
          sort.by="avg.rank",
egsea.dir="./il13-egsea-cnt-report",
        num.threads = 2, report = FALSE)
```
<span id="page-12-1"></span>egsea.combine *EGSEA P-value Combining Options*

#### Description

It lists the p-value combining methods

#### Usage

egsea.combine()

#### Value

It returns a character vector of available methods for the combineMethod argument in egsea

#### Examples

egsea.combine()

<span id="page-12-2"></span>egsea.ora *Over-representation Analysis with EGSEA Reporting Capabilities*

#### Description

This is the main function to carry out gene set enrichment analysis using the over-representation analysis (ORA) only.

```
egsea.ora(entrezIDs, universe = NULL, logFC = NULL, title = NULL,
 gs.annots, symbolsMap = NULL, minSize = 2, display.top = 20,
  sort.by = "p.adj", egsea.dir = "./", kegg.dir = NULL,
  logFC.cutoff = 0, sum.plot.axis = "p.adj", sum.plot.cutoff = NULL,
 vote.bin.width = 5, num.threads = 4, report = TRUE,
 print.base = FALSE, verbose = FALSE)
```
# <span id="page-13-0"></span>Arguments

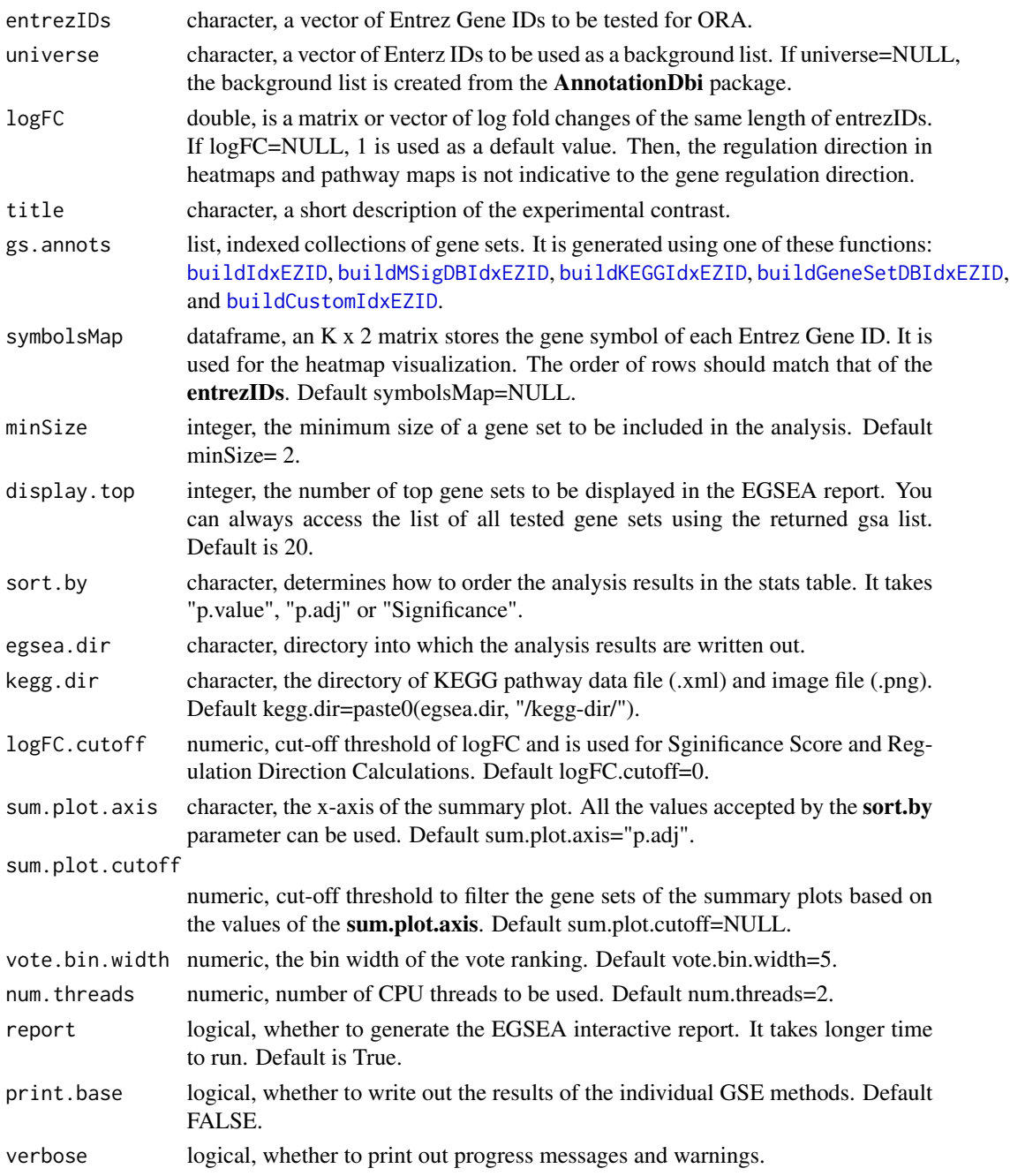

### Details

This function takes a list of Entrez gene IDs and uses the gene set collections from EGSEAdata or a custom-built collection to find over-represented gene sets in this list. It takes the advantage of the existing EGSEA reporting capabilities and generate an interative report for the ORA analysis.

#### <span id="page-14-0"></span>egsea.sort 15

#### Value

A list of elements, each with two/three elements that store the top gene sets and the detailed analysis results for each contrast and the comparative analysis results.

#### References

Monther Alhamdoosh, Milica Ng, Nicholas J. Wilson, Julie M. Sheridan, Huy Huynh, Michael J. Wilson and Matthew E. Ritchie. Combining multiple tools outperforms individual methods in gene set enrichment analyses.

#### See Also

[buildIdxEZID](#page-3-1), [buildMSigDBIdxEZID](#page-5-1), [buildKEGGIdxEZID](#page-4-1), [buildGeneSetDBIdxEZID](#page-2-1), and [buildCustomIdxEZID](#page-1-1)

### Examples

```
library(EGSEAdata)
data(il13.data)
voom.results = il13.data$voom
contrast = il13.data$contra
library(limma)
vfit = lmFit(voom.results, voom.results$design)
vfit = contrasts.fit(vfit, contrast)
vfit = eBayes(vfit)
top.Table = topTable(vfit, coef=1, number=Inf, p.value=0.05, lfc=1)
deGenes = as.character(top.Table$FeatureID)
logFC = top.Table$logFC
names(logFC) = deGenes
gs.annots = buildIdxEZID(entrezIDs=deGenes, species="human",
msigdb.gsets="none",
         kegg.updated=FALSE, kegg.exclude = c("Metabolism"))
# set report = TRUE to generate the EGSEA interactive report
gsa = egsea.ora(entrezIDs=deGenes, universe=
as.character(voom.results$genes[,1]),
             logFC =logFC, title="X24IL13-X24",
gs.annots=gs.annots,
             symbolsMap=top.Table[, c(1,2)], display.top = 5,
              egsea.dir="./il13-egsea-ora-report", num.threads = 2,
report = FALSE)
```
<span id="page-14-1"></span>egsea.sort *EGSEA Result Sorting Options*

### Description

It lists the accepted sorting methods for analysis results

#### Usage

egsea.sort()

### Value

It returns a character vector of the accepted values for the sort.by argument in egsea

# Examples

egsea.sort()

topSets *Table of Top Gene Sets from an EGSEA Analysis*

# Description

Extract a table of the top-ranked gene sets from an EGSEA analysis.

# Usage

```
topSets(gsa, contrast = 1, gs.label = 1, sort.by = NULL, number = 10,names.only = TRUE)
```
# Arguments

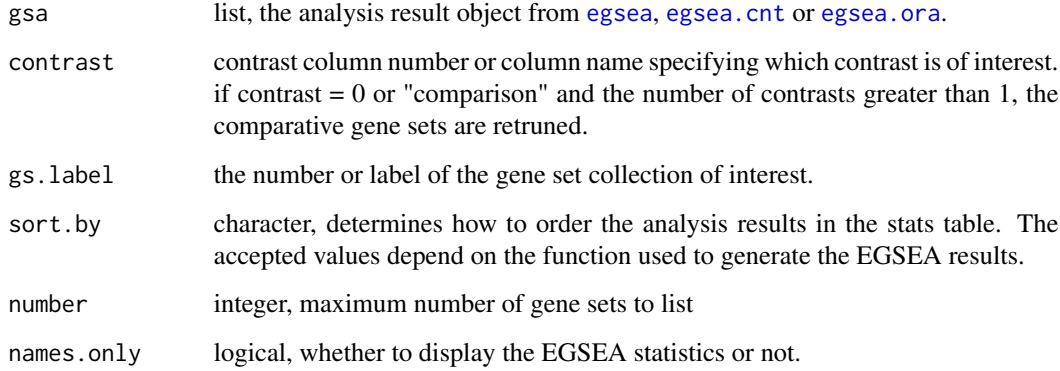

### Value

A dataframe of top gene sets with the calculated statistics for each if names.only = FALSE.

<span id="page-15-0"></span>

#### topSets and the set of the set of the set of the set of the set of the set of the set of the set of the set of the set of the set of the set of the set of the set of the set of the set of the set of the set of the set of t

# Examples

```
library(EGSEAdata)
data(il13.data)
v = il13.data$voom
contrasts = il13.data$contra
gs.annots = buildIdxEZID(entrezIDs=rownames(v$E), species="human",
msigdb.gsets="none",
         kegg.updated=FALSE, kegg.exclude = c("Metabolism"))
gsa = egsea(voom.results=v, contrasts=contrasts, gs.annots=gs.annots,
         symbolsMap=v$genes,
baseGSEAs=egsea.base()[-c(2,5,6,9)], display.top = 5,
          sort.by="avg.rank", egsea.dir="./il13-egsea-report",
         num.threads = 2, report=FALSE)
topSets(gsa, contrast=1, gs.label="kegg", number = 10)
topSets(gsa, contrast=1, gs.label=1, sort.by="ora", number = 10,
names.only=FALSE)
topSets(gsa, contrast=0, gs.label="kegg", number = 10)
```
# <span id="page-17-0"></span>Index

buildCustomIdxEZID, [2,](#page-1-0) *[8,](#page-7-0) [9](#page-8-0)*, *[11,](#page-10-0) [12](#page-11-0)*, *[14,](#page-13-0) [15](#page-14-0)* buildGeneSetDBIdxEZID, [3,](#page-2-0) *[8,](#page-7-0) [9](#page-8-0)*, *[11,](#page-10-0) [12](#page-11-0)*, *[14,](#page-13-0) [15](#page-14-0)* buildIdxEZID, [4,](#page-3-0) *[8,](#page-7-0) [9](#page-8-0)*, *[11,](#page-10-0) [12](#page-11-0)*, *[14,](#page-13-0) [15](#page-14-0)* buildKEGGIdxEZID, [5,](#page-4-0) *[8,](#page-7-0) [9](#page-8-0)*, *[11,](#page-10-0) [12](#page-11-0)*, *[14,](#page-13-0) [15](#page-14-0)* buildMSigDBIdxEZID, [6,](#page-5-0) *[8,](#page-7-0) [9](#page-8-0)*, *[11,](#page-10-0) [12](#page-11-0)*, *[14,](#page-13-0) [15](#page-14-0)*

eBayes, *[11](#page-10-0)* ebayes, *[8](#page-7-0)* EGSEA *(*EGSEA-package*)*, [2](#page-1-0) egsea, [7,](#page-6-0) *[16](#page-15-0)* EGSEA-package, [2](#page-1-0) egsea.base, *[8,](#page-7-0) [9](#page-8-0)*, [10,](#page-9-0) *[11,](#page-10-0) [12](#page-11-0)* egsea.cnt, [10,](#page-9-0) *[16](#page-15-0)* egsea.combine, *[8](#page-7-0)*, *[11](#page-10-0)*, [13](#page-12-0) egsea.ora, [13,](#page-12-0) *[16](#page-15-0)* egsea.sort, *[8,](#page-7-0) [9](#page-8-0)*, *[11,](#page-10-0) [12](#page-11-0)*, [15](#page-14-0)

topSets, [16](#page-15-0)

voom, *[8](#page-7-0)*, *[12](#page-11-0)*